# **Credentials Binding Plugin**

Allows credentials to be bound to environment variables for use from miscellaneous build steps.

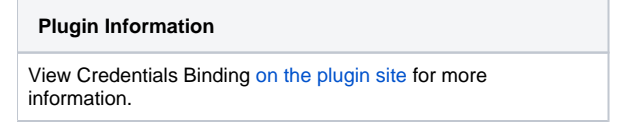

Older versions of this plugin may not be safe to use. Please review the following warnings before using an older version:

• [Improper masking of secrets in rare circumstances](https://jenkins.io/security/advisory/2018-02-05/)

You may have a keystore for jarsigner, a list of passwords, or other confidential files or strings which you want to be used by a job but which should not be kept in its SCM, or even visible from its config.xml. Saving these files on the server and referring to them by absolute path requires you to have a server login, and does not work on slaves. This plugin gives you an easy way to package up all a job's secret files and passwords and access them using a single environment variable during the build.

To use, first go to the Credentials link and add items of type Secret file and/or Secret text. Now in a freestyle job, check the box Use secret text(s) or file(s) and add some variable bindings which will use your credentials. The resulting environment variables can be accessed from shell script build steps and so on. (You probably want to start any shell script with set +x, or batch script with @echo off. [JENKINS-14731\)](https://issues.jenkins-ci.org/browse/JENKINS-14731).

For more details of how this works, check the [Injecting Secrets into Jenkins Build Jobs](https://cloudbees.zendesk.com/hc/en-us/articles/203802500-Injecting-Secrets-into-Jenkins-Build-Jobs) article at CloudBees.

From a Pipeline job, define your credentials, then check Snippet Generator for a syntax example of the withCredentials step. Any secrets in the build log will be masked automatically.

A typical example of a username password type credential (example from here) would look like:

```
withCredentials([usernamePassword(credentialsId: 'amazon', usernameVariable: 'USERNAME', passwordVariable: 
'PASSWORD')]) {
  // available as an env variable, but will be masked if you try to print it out any which way
  // note: single quotes prevent Groovy interpolation; expansion is by Bourne Shell, which is what you want
  sh 'echo $PASSWORD'
  // also available as a Groovy variable
  echo USERNAME
  // or inside double quotes for string interpolation
  echo "username is $USERNAME"
}
```
# Changelog

ത

#### **Version 1.19 (2019-05-31)**

**[JENKINS-42950](https://issues.jenkins-ci.org/browse/JENKINS-42950)** - credentials-binding-plugin not masking secret text when it includes a single quote **RESOLVED** Expanded secret masking to include some variants commonly produced by shells when metacharacters are involved.

## **Version 1.18 (2019-02-25)**

- **[JENKINS-42950](https://issues.jenkins-ci.org/browse/JENKINS-42950)** credentials-binding-plugin not masking secret text when it includes a single quote **RESOLVED** Better documentation about limitations and best practices.
- **D** [JENKINS-49337](https://issues.jenkins-ci.org/browse/JENKINS-49337) GeneralNonBlockingStepExecution (was: InterruptedException from step tail call) CLOSED Avoiding blocking the Pipeline interpreter during block cleanup even if Remoting hangs.
- Avoid printing a stack trace when a credentialsId is not found.

#### **Version 1.17 (2018-10-29)**

• Improved stream flush behavior in light of [JEP-210](https://jenkins.io/jep/210).

## **Version 1.16 (Mar 19, 2018)**

**[JENKINS-49535](https://issues.jenkins-ci.org/browse/JENKINS-49535)** - Error message of missing credentials entry not meaningful to end user **RESOLVED** 

**Improving help text in light of <b>D** [JENKINS-50242](https://issues.jenkins-ci.org/browse/JENKINS-50242) - withCredentials step masking easily bypassed **RESOLVED** 

## **Version 1.15 (Feb 05, 2018)**

• [Fix security issue](https://jenkins.io/security/advisory/2018-02-05/)

## **Version 1.14 (Jan 17, 2018)**

- **D** [JENKINS-37871](https://issues.jenkins-ci.org/browse/JENKINS-37871) Credentials-binding plugin is executed after pre-release build steps of release-plugin **RESOLVED** Adjusted order of freestyle build wrapper relative to other wrappers.
- **[JENKINS-48118](https://issues.jenkins-ci.org/browse/JENKINS-48118)** Fix PCT errors for missing dependency **RESOLVED** Metadata fixes useful for plugin-compat-tester.

#### **Version 1.13 (Aug 08, 2017)**

- [JENKINS-28399](https://issues.jenkins-ci.org/browse/JENKINS-28399) Binding type for SSH user private key credentials.
- [JENKINS-41760](https://issues.jenkins-ci.org/browse/JENKINS-41760) Corrupted output when no credentials were specified, or a supposed secret was in fact blank.
- [JENKINS-43199](https://issues.jenkins-ci.org/browse/JENKINS-43199) File descriptor leak when using build wrapper.

#### **Version 1.12 (Jun 15, 2017)**

- Binding type for certificate credentials.
- New APIs AbstractOnDiskBinding and UnbindableDir.

#### **Version 1.11 (Mar 30, 2017)**

- [JENKINS-42999](https://issues.jenkins-ci.org/browse/JENKINS-42999) Allow non-file-based credentials to be used from withCredentials outside a node block.
- Japanese localization.

#### **Version 1.10 (Nov 07, 2016)**

- [JENKINS-24805](https://issues.jenkins-ci.org/browse/JENKINS-24805) Mask passwords in freestyle builds, not just in Pipeline builds.
- Masking did not work correctly if some secrets were a substring of others.
- [JENKINS-38831](https://issues.jenkins-ci.org/browse/JENKINS-38831) Track credentials usage.
- Adding symbols to binding types for better readability in Pipeline (and probably also Job DSL).

#### **Version 1.9 (Aug 19, 2016)**

- [JENKINS-37541](https://issues.jenkins-ci.org/browse/JENKINS-37541) prevent NPE while reading back SecretBuildWrapper
- Migrate to new parent pom

#### **Version 1.8 (Jun 10, 2016)**

- [JENKINS-35490](https://issues.jenkins-ci.org/browse/JENKINS-35490) fix regression introduced in JENKINS-27387 fix
- [JENKINS-35095](https://issues.jenkins-ci.org/browse/JENKINS-35095) migrate to new parent pom

#### **Version 1.7 (Mar 03, 2016)**

- [JENKINS-32943](https://issues.jenkins-ci.org/browse/JENKINS-32943)[/JENKINS-27152](https://issues.jenkins-ci.org/browse/JENKINS-27152) Use a standardized temporary directory understood by Docker Pipeline.
- [JENKINS-27387](https://issues.jenkins-ci.org/browse/JENKINS-27387) Failure to generate snippet in a Pipeline configuration page.

## **Version 1.6 (Oct 16, 2015)**

- [JENKINS-30941](https://issues.jenkins-ci.org/browse/JENKINS-30941) Fixed regression in 1.5 affecting ZIP file bindings.
- Resource leak potentially affecting ZIP file bindings.
- [JENKINS-30326](https://issues.jenkins-ci.org/browse/JENKINS-30326) updated dependency on credentials plugin to 1.23

#### **Version 1.5 (Aug 06, 2015)**

• [JENKINS-29255](https://issues.jenkins-ci.org/browse/JENKINS-29255) Set restrictive file permission on *Secret File* binding, to make it easier to use an SSH private key this way.

## **Version 1.4 (Apr 01, 2015)**

- Updated to Jenkins 1.596.1 and Workflow 1.5.
- [JENKINS-27486](https://issues.jenkins-ci.org/browse/JENKINS-27486) withCredentials step should mask any passwords accidentally printed to the log.
- [JENKINS-27631](https://issues.jenkins-ci.org/browse/JENKINS-27631) withCredentials step should not store passwords even temporarily in program.dat in the build directory.
- [JENKINS-27389](https://issues.jenkins-ci.org/browse/JENKINS-27389) withCredentials step was exposing variables to external processes but not to Groovy code using env. PASSWORD syntax.
- $\bullet$  Improved help for withCredentials.

 $\bullet$  Improved error diagnostics for withCredentials.

## **Version 1.3 (Jan 20, 2015)**

- [JENKINS-26051](https://issues.jenkins-ci.org/browse/JENKINS-26051) Added withCredentials Workflow step. [Blog](http://developer-blog.cloudbees.com/2015/01/workflow-integration-for-credentials.html)
- [JENKINS-23468](https://issues.jenkins-ci.org/browse/JENKINS-23468) Allowed username & password to be bound to separate variables.
- SPI changes to permit the above two features.

# **Version 1.2 (Oct 07, 2014)**

• SECURITY-158 fix.

## **Version 1.1 (Aug 11, 2014)**

Add support for parameterized credentials (from credentials plugin 1.16.1)

# **Version 1.0 (Jun 16, 2014)**

First general release.

- Supporting username/password credentials.
- Marking added environment variables as "sensitive", so other code showing them should display the values masked.

## **Version 1.0 beta 1 (Oct 01, 2013)**

• Factored out from [Plain Credentials Plugin.](https://wiki.jenkins.io/display/JENKINS/Plain+Credentials+Plugin)